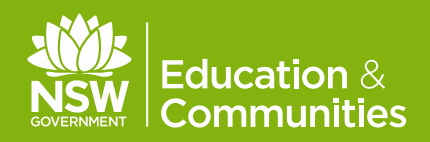

# **How to access Bridgit Conferencing and Adobe Connect sessions**

## March 2014

# **Bridgit**

Bridgit is the Data Collaboration Software supported by the NSW Department of Education for use in an Interactive Classroom.

## **Joining a meeting using Bridgit**

- 1. Login to the DEC portal
- 2. Select My Applications
- 3. Select Bridgit
- 4. Select 'Click here' to launch Bridgit (in Internet Explorer)
- 5. Select RUN
- 6. Select RUN
- 7. Select the arrow pointing down to identify the meeting you will join. You may need a password; the password is ALWAYS set by the person who has created the meeting.

## **Creating a meeting using Bridgit**

- 1. Log in to the DEC portal
- 2. Select My Applications
- 3. Select Bridgit
- 4. Select 'Click here' to launch Bridgit (in Internet Explorer)
- 5. Select RUN
- 6. Select RUN
- 7. Select the Create New Meeting tab
- 8. Enter a name for your meeting
- 9. Enter a password for your meeting (this is optional)
- 10. Select Create New Meeting
- 11. Now you are ready for others to join your meeting, they would follow the above steps. ting a meeting using Bridgit

You can test your computer's readiness for participating in Adobe Connect by using this link:

[http://admin.adobeconnect.com/commo](http://admin.adobeconnect.com/common/help/en/support/meeting_test.htm) [n/help/en/support/meeting\\_test.htm](http://admin.adobeconnect.com/common/help/en/support/meeting_test.htm)

## **Adobe Connect**

Adobe Connect is a web conferencing platform for all staff and students in NSW Public Schools. It allows computer users in various locations to share events such as meetings and classes. It allows users to participate in interactive, collaborative environments from their school, home or workplace.

## **Technical requirements**

Adobe Connect does not require any specialist software, you will need:

- Internet-connected web browser
- Adobe Flash Player (version 10.1 or higher)
- Speakers or headphones to listen plus a microphone if you want to speak.

## Further information

#### **Bridgit**

**https://detwww.det.nsw.edu.au/i t/learnsyssupport/collaboration/ bridgit/index.htm**

#### **Adobe Connect**

**https://detwww.det.nsw.edu.au/i t/learnsyssupport/adobeconnect /index.htm**

© March 2014 NSW Department of Education and Communities